# **User Manual**

### 1. Installation

#### 1.1 System Requirements

To Install this software, your computer should contain:

- Pentium 1G-megahertz (MHz) processor or faster
- At least 1GB of RAM
- At least 2GB of available space on the hard disk
- USB 2.0 / 3.0 Port(s)

The software only supports the following operating systems: Windows with version no lower than Vista

#### 1.2 Install software

- 1. Insert the installation CD-ROM into your computer.
- 2. The menu will be opened automatically (if installation doesn't start immediately, double-click autorun.exe in your CD-ROM directory).

# 2. Launch the software

To start the application, please go to Start Menu->All Programs->DMM

| File                                                                                     | Device View He                                                                                                    | lp                                                                          | 1                                                                                    |            |                                                                           |       |                                                                                              |             |        |                 |                               |        |                   |        |
|------------------------------------------------------------------------------------------|----------------------------------------------------------------------------------------------------|-----------------------------------------------------------------------------|--------------------------------------------------------------------------------------|------------|---------------------------------------------------------------------------|-------|----------------------------------------------------------------------------------------------|-------------|--------|-----------------|-------------------------------|--------|-------------------|--------|
|                                                                                          | Å 🗘                                                                                                    | <u> </u>                                                                    |                                                                                      |            |                                                                           |       |                                                                                              |             |        |                 |                               |        |                   |        |
|                                                                                          | nnect Options                                                                                                    | Exit                                                                        | L                                                                                    |            | Record                                                                    | Chart | Setting                                                                                      | User Manual | 2      |                 |                               |        |                   |        |
| LCD                                                                                      |                                                                                                    |                                                                             |                                                                                      |            |                                                                           | (B)   | Setting                                                                                      |             |        |                 |                               |        |                   | [23]   |
|                                                                                          |                                                                                                    |                                                                             |                                                                                      |            |                                                                           | 00    |                                                                                              | Taxan I     | ~      | /24             |                               |        |                   | 00     |
|                                                                                          |                                                                                                    |                                                                             |                                                                                      | AUTO       | 3                                                                         |       | Save                                                                                         | Record M    | axMin  | Hold            | 4                             |        |                   |        |
|                                                                                          |                                                                                                    | -                                                                           |                                                                                      |            |                                                                           |       | mVDC                                                                                         |             |        |                 |                               |        |                   |        |
|                                                                                          | -                                                                                                    | 2                                                                           | 15                                                                                   |            |                                                                           |       |                                                                                              |             |        |                 |                               |        |                   |        |
|                                                                                          |                                                                                                    |                                                                             |                                                                                      |            | nVDC                                                                      |       | Primary Mo                                                                                   | de          |        |                 |                               |        |                   |        |
|                                                                                          | -60 -40 -20                                                                                                    |                                                                             | 20 40                                                                                |            | VDC                                                                       |       | mVDC                                                                                         | O AC+D      | C (    | 🔘 Peak          |                               |        |                   |        |
|                                                                                          |                                                                                                    |                                                                             |                                                                                      |            |                                                                           |       | Secondary                                                                                    | Mode        |        |                 |                               |        |                   |        |
|                                                                                          |                                                                                                    |                                                                             |                                                                                      |            |                                                                           |       | occorridary                                                                                  |             |        |                 |                               |        |                   |        |
|                                                                                          |                                                                                                    |                                                                             |                                                                                      |            |                                                                           |       | mVDC                                                                                         | O REL       |        |                 |                               |        | L                 | Jpdate |
|                                                                                          |                                                                                                    |                                                                             |                                                                                      |            |                                                                           |       | Range                                                                                        |             |        |                 |                               |        |                   |        |
|                                                                                          |                                                                                                    |                                                                             |                                                                                      |            |                                                                           |       | Auto                                                                                         | 100         |        |                 |                               |        |                   |        |
|                                                                                          |                                                                                                    |                                                                             |                                                                                      |            |                                                                           |       | Auto                                                                                         | *           |        |                 |                               |        |                   |        |
|                                                                                          |                                                                                                    |                                                                             |                                                                                      |            |                                                                           |       | P. Constant                                                                                  |             |        |                 |                               |        |                   |        |
|                                                                                          |                                                                                                    |                                                                             |                                                                                      |            |                                                                           |       |                                                                                              |             |        |                 |                               |        |                   |        |
|                                                                                          |                                                                                                    |                                                                             |                                                                                      |            |                                                                           |       |                                                                                              |             |        |                 |                               |        |                   |        |
| Record                                                                                   | d                                                                                                    |                                                                             |                                                                                      |            |                                                                           | 8     | Chart                                                                                        |             |        |                 |                               |        |                   | 8      |
| 1                                                                                        |                                                                                                    |                                                                             | 0                                                                                    | 5          |                                                                           | 8     | 72                                                                                           | Index: 154  | т      | īme: 2014-04-0  | 9 15:50:49                    | Value  | : -2.375          | mVDC   |
| 10000000                                                                                 |                                                                                                    | Load                                                                        | 🖨<br>Print                                                                           | 5          | 1                                                                         | 100   | 1                                                                                            | Index: 154  | Π      | ime: 2014-04-0  | 9 15:50:49                    | Value  | : -2.375          |        |
| Clea                                                                                     | ar Save                                                                                                    |                                                                             |                                                                                      | 5          | Rar                                                                       | 100   | 1                                                                                            | Index: 154  | Π      | ime: 2014-04-0  | 9 15:50:49                    | Value  | : -2.375          |        |
| 1                                                                                        |                                                                                                    |                                                                             | Print                                                                                | 5<br>Other | Rar                                                                       | 100   | 1                                                                                            | Index: 154  | т<br>т | ime: 2014-04-0  | 9 15:50:49<br>N N N N N N N N | Value: | : -2.375<br>N NNN |        |
| Clea                                                                                     | ar Save<br>Time                                                                                                    | Load                                                                        | Print<br>Mode                                                                        |            |                                                                           | nge * | 6                                                                                            | Index: 154  | Π      | ime: 2014-04-0  | 9 15:50:49                    | Value  | : -2.375          |        |
| Clea<br>NO.<br>460<br>461                                                                | ar Save<br>Time<br>2014-04-09 15:51:20<br>2014-04-09 15:51:20                                                                                                    | Load<br>Pri<br>mVDC<br>mVDC                                                 | Print<br>Mode<br>Sec<br>mVDC<br>mVDC                                                 |            | Min<br>-60<br>-60                                                         | nge * | <b>6</b><br>2.500 -                                                                          | Index: 154  | π      | ime: 2014-04-0  | 9 15:50:49                    | Value: | : -2.375          |        |
| Clea<br>NO.<br>460<br>461<br>462                                                         | ar Save<br>2014-04-09 15:51:20<br>2014-04-09 15:51:20<br>2014-04-09 15:51:20                                                                                                    | Load<br>Pri<br>mVDC<br>mVDC<br>mVDC                                         | Print<br>Mode<br>Sec<br>mVDC<br>mVDC<br>mVDC                                         |            | Min<br>-60<br>-60<br>-60                                                  | nge * | 6<br>2.500 -<br>2.000 -                                                                      | Index: 154  | π      | ime: 2014-04-0  | 9 15:50:49                    | Value  | : -2.375          |        |
| Clea<br>NO.<br>460<br>461<br>462<br>463                                                  | ar Save<br>Time<br>2014-04-09 15:51:20<br>2014-04-09 15:51:20<br>2014-04-09 15:51:20<br>2014-04-09 15:51:20                                                                                     | Load<br>Pri<br>mVDC<br>mVDC                                                 | Print<br>Mode<br>Sec<br>mVDC<br>mVDC<br>mVDC<br>mVDC<br>mVDC                         |            | Min<br>-60<br>-60<br>-60<br>-60                                           | nge * | 6<br>2.500 -<br>2.000 -<br>1.500 -                                                           | Index: 154  | Π      | ime: 2014-04-0  | 9 15:50:49                    | Value  | : -2.375          |        |
| Clea<br>NO.<br>460<br>461<br>462<br>463<br>464                                           | ar Save<br>Time<br>2014-04-09 15:51:20<br>2014-04-09 15:51:20<br>2014-04-09 15:51:20<br>2014-04-09 15:51:20                                                                                     | Load<br>Pri<br>mVDC<br>mVDC<br>mVDC                                         | Print<br>Mode<br>Sec<br>mVDC<br>mVDC<br>mVDC                                         |            | Min<br>-60<br>-60<br>-60                                                  | nge * | 6<br>2.500 -<br>2.000 -<br>1.500 -<br>1.000 -<br>0.500 -                                     | Index: 154  | т<br>  | ime: 2014-04-0  | 9 15:50:49                    | Value  | : -2.375          |        |
| Clea<br>NO.<br>460<br>461<br>462<br>463<br>464                                           | ar Save<br>Time<br>2014-04-09 15:51:20<br>2014-04-09 15:51:20<br>2014-04-09 15:51:20<br>2014-04-09 15:51:20                                                                                     | Load<br>Pri<br>mVDC<br>mVDC<br>mVDC<br>mVDC                                 | Print<br>Mode<br>Sec<br>mVDC<br>mVDC<br>mVDC<br>mVDC<br>mVDC                         |            | Min<br>-60<br>-60<br>-60<br>-60                                           | nge * | 6<br>2.500 -<br>2.000 -<br>1.500 -<br>1.000 -<br>0.500 -<br>0                                | Index: 154  | ΠΠΠ    | ime: 2014-04-0  | 9 15:50:49                    | Value  | : -2.375          |        |
| NO.<br>460<br>461<br>462<br>463<br>464<br>465                                            | ar Save<br>Time<br>2014-04-09 15:51:20<br>2014-04-09 15:51:20<br>2014-04-09 15:51:20<br>2014-04-09 15:51:20<br>2014-04-09 15:51:20                                                              | Load<br>Pri<br>mVDC<br>mVDC<br>mVDC<br>mVDC<br>mVDC<br>mVDC                 | Print<br>Mode<br>Sec<br>mVDC<br>mVDC<br>mVDC<br>mVDC<br>mVDC<br>mVDC                 |            | Min<br>-60<br>-60<br>-60<br>-60<br>-60                                    | nge * | 6<br>2.500 -<br>1.500 -<br>1.000 -<br>0.500 -<br>0<br>-0.500 -                               | Index: 154  | Π      | ime: 2014-04-0  | 9 15:50:49                    | Value  | : -2.375          |        |
| NO.<br>460<br>461<br>462<br>463<br>464<br>465<br>466<br>466                              | ar Save<br>Time<br>2014-04-09 15:51:20<br>2014-04-09 15:51:20<br>2014-04-09 15:51:20<br>2014-04-09 15:51:20<br>2014-04-09 15:51:20<br>2014-04-09 15:51:20                                       | Load<br>Pri<br>mVDC<br>mVDC<br>mVDC<br>mVDC<br>mVDC<br>mVDC<br>mVDC         | Print<br>Mode<br>Sec<br>mVDC<br>mVDC<br>mVDC<br>mVDC<br>mVDC<br>mVDC                 |            | Min<br>-60<br>-60<br>-60<br>-60<br>-60<br>-60                             | nge * | 6<br>2.500 -<br>2.000 -<br>1.500 -<br>1.000 -<br>0.500 -<br>0.500 -<br>-1.000 -              | Index: 154  | Π      | ime: 2014-04-0  | 9 15:50:49                    | Value  | : -2.375          |        |
| NO.<br>460<br>461<br>462<br>463<br>464<br>465<br>466<br>466                              | ar Save<br>Time<br>2014-04-09 15:51:20<br>2014-04-09 15:51:20<br>2014-04-09 15:51:20<br>2014-04-09 15:51:20<br>2014-04-09 15:51:20<br>2014-04-09 15:51:20                                       | Load<br>Pri<br>mVDC<br>mVDC<br>mVDC<br>mVDC<br>mVDC<br>mVDC<br>mVDC<br>mVDC | Print<br>Mode<br>Sec<br>mVDC<br>mVDC<br>mVDC<br>mVDC<br>mVDC<br>mVDC<br>mVDC<br>mVDC |            | Min<br>-60<br>-60<br>-60<br>-60<br>-60<br>-60<br>-60                      | nge * | 6<br>2.500 -<br>2.000 -<br>1.500 -<br>0.500 -<br>0.500 -<br>-1.000 -<br>-1.500 -             | Index: 154  | т<br>  | ime: 2014-04-04 | 9 15:50:49                    | Value  | : -2.375          |        |
| Clea<br>NO.<br>460<br>461<br>462<br>463<br>464<br>465<br>466<br>467<br>468               | ar Save<br>Time<br>2014-04-09 15:51:20<br>2014-04-09 15:51:20<br>2014-04-09 15:51:20<br>2014-04-09 15:51:20<br>2014-04-09 15:51:20<br>2014-04-09 15:51:20                                       | Load<br>Pri<br>mVDC<br>mVDC<br>mVDC<br>mVDC<br>mVDC<br>mVDC<br>mVDC<br>mVDC | Print<br>Mode<br>Sec<br>mVDC<br>mVDC<br>mVDC<br>mVDC<br>mVDC<br>mVDC<br>mVDC<br>mVDC |            | Min<br>-60<br>-60<br>-60<br>-60<br>-60<br>-60<br>-60<br>-60               | nge * | 6<br>2.500 -<br>2.000 -<br>1.500 -<br>0.500 -<br>0.500 -<br>-1.500 -<br>-1.500 -<br>-2.000 - | Index: 154  | т<br>  | ime: 2014-04-0  | 9 15:50:49                    | Value  | : 2.375           |        |
| Clea<br>NO.<br>460<br>461<br>462<br>463<br>464<br>465<br>466<br>467<br>468<br>469        | Time<br>2014-04-09 15:51:20<br>2014-04-09 15:51:20<br>2014-04-09 15:51:20<br>2014-04-09 15:51:20<br>2014-04-09 15:51:20<br>2014-04-09 15:51:20<br>2014-04-09 15:51:20<br>2014-04-09 15:51:20    | Load<br>Pri<br>mVDC<br>mVDC<br>mVDC<br>mVDC<br>mVDC<br>mVDC<br>mVDC<br>mVDC | Print<br>Mode<br>MVDC<br>mVDC<br>mVDC<br>mVDC<br>mVDC<br>mVDC<br>mVDC<br>mVDC<br>m   |            | Min<br>-60<br>-60<br>-60<br>-60<br>-60<br>-60<br>-60<br>-60<br>-60        | nge * | 6<br>2.500 -<br>2.000 -<br>1.500 -<br>0.500 -<br>0.500 -<br>-1.000 -<br>-1.500 -             | Index: 154  | п      | ime: 2014-04-04 | 9 15:50:49                    | Value  | -2.375            |        |
| Clea<br>NO.<br>460<br>461<br>462<br>463<br>464<br>465<br>466<br>467<br>468<br>469<br>470 | ar Save<br>2014-04-09 15:51:20<br>2014-04-09 15:51:20<br>2014-04-09 15:51:20<br>2014-04-09 15:51:20<br>2014-04-09 15:51:20<br>2014-04-09 15:51:20<br>2014-04-09 15:51:20<br>2014-04-09 15:51:20 | Load<br>Pri<br>mVDC<br>mVDC<br>mVDC<br>mVDC<br>mVDC<br>mVDC<br>mVDC<br>mVDC | Print<br>Mode<br>Sec<br>mVDC<br>mVDC<br>mVDC<br>mVDC<br>mVDC<br>mVDC<br>mVDC<br>mVDC |            | Min<br>-60<br>-60<br>-60<br>-60<br>-60<br>-60<br>-60<br>-60<br>-60<br>-60 | nge * | 6<br>2.500 -<br>2.000 -<br>1.500 -<br>0.500 -<br>0.500 -<br>-1.500 -<br>-1.500 -<br>-2.000 - |             | п      | ime: 2014-04-04 |                               | Value: | 2014-04-09        |        |

Main screen of the software is as follows:

| 1 | Main menu area     | Users can access different functions through the main menu. |
|---|--------------------|-------------------------------------------------------------|
| 2 | Toolbar area       | Users can access different functions through the Toolbar.   |
| 3 | Display area       | Shows the current measured value.                           |
| 4 | Command area       | Users can send command to device.                           |
| 5 | Record area        | Display the measure data in list form.                      |
| 6 | Measure chart area | Display the measure data in a graphical format.             |

# 3. Using the software

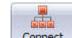

Click <u>Connect</u> connected to the PC and meter will automatically start taking

measurements(Before connection, make sure you have enabled its data transmission function).

#### 3.1 Main menu area

| 1 | File -> Options   | Setting the software.      |
|---|-------------------|----------------------------|
| 2 | File -> Exit      | Exit the software.         |
| 3 | Device -> Connect | Connect/Disconnect device. |
| 4 | View -> XXXX      | Show/Hide Child window.    |
| 5 | Help -> Manual    | User manual.               |

#### 3.2 Fast bar area

| 1 | Connect       | Connect/Disconnect device. |
|---|---------------|----------------------------|
| 2 | Options       | Setting the software.      |
| 3 | E <u>x</u> it | Exit the software.         |
| 4 |               | Show/Hide Child window.    |
| 5 | User Manual   | User manual.               |

### 3.2.1 Setting the software

|   | Options                   |                                                            |
|---|---------------------------|------------------------------------------------------------|
|   | Record                    |                                                            |
| 5 | Sample Points Sample Rate | 10,000 Trifinite Infinite I                                |
|   |                           | OK Cancel                                                  |
| 1 | Sample Points             | Instruct the recorder to take a finite number of readings. |
| 2 | Sample Rate               | Instruct the recorder to readings at a specific rate.      |

| 3 | Skip repeat Reading | System will not record a duplicate reading if this option was |
|---|---------------------|---------------------------------------------------------------|
|   |                     | checked.                                                      |

# 3.3 Display area

Shows the current measured value.

## 3.4 Command area

# 3.4.1 Change the secondary function

| Sa | ave         | Record | Company Company Compan |
|----|-------------|--------|----------------------------------------------------------------------------------------------------|
| 1  | Save        |        | Click to open SAVE menu, refer to 3.4.1.1.                                                                                                    |
| 2  | Record      | I      | Click to open Record menu, refer to 3.4.1.2.                                                                                                    |
| 3  | )<br>MaxMir | ı      | Enter/exit MAXMIN mode.                                                                                                    |
| 4  | Hold        |        | Enter/exit Hold mode.                                                                                                    |

### 3.4.1.1 Save Menu

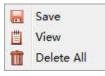

| 1 | 层 Save       | To save a datum                            |
|---|--------------|--------------------------------------------|
| 2 | 📋 View       | To display stored data, refer to 3.4.1.1.1 |
| 3 | 前 Delete All | To delete all stored data                  |

# 3.4.1.1.1 Display stored data

| NO. |                     | 10   |      |       |     |     |        |      | -    |             |      |      |      |    |
|-----|---------------------|------|------|-------|-----|-----|--------|------|------|-------------|------|------|------|----|
|     | Time                | Mode |      |       | Ran | ge  |        |      | м    | leasureVali | ue   |      |      |    |
|     | Time                | Pri  | Sec  | Other | Min | Max | Main   | Unit | Aux1 | Unit        | Aux2 | Unit | Aux3 | Un |
| 1   | 2014-04-09 14:59:16 | mVDC | mVDC |       | -60 | 60  | -3.001 | mVDC |      |             |      |      |      |    |
| 2   | 2014-04-09 14:59:17 | mVDC | mVDC |       | -60 | 60  | -4.820 | mVDC | 3    |             |      | J    |      |    |
| 3   | 2014-04-09 14:59:31 | mVDC | mVDC |       | -60 | 60  | -0.572 | mVDC |      |             |      |      |      |    |
| 4   | 2014-04-09 14:59:32 | mVDC | mVDC |       | -60 | 60  | -2.445 | mVDC |      |             |      |      |      |    |
| 5   | 2014-04-09 14:59:32 | mVDC | mVDC |       | -60 | 60  | -0.840 | mVDC |      |             |      |      |      |    |
| 6   | 2014-04-09 14:59:33 | mVDC | mVDC |       | -60 | 60  | -0.865 | mVDC |      |             |      |      |      |    |
| 7   | 2014-04-09 15:19:12 | mVDC | mVDC |       | -60 | 60  | -2.433 | mVDC |      |             |      |      |      |    |
| 8   | 2014-04-09 15:19:14 | mVDC | mVDC |       | -60 | 60  | -2.728 | mVDC |      |             |      |      |      |    |
| 9   | 2014-04-09 15:19:14 | mVDC | mVDC |       | -60 | 60  | -1.004 | mVDC |      |             |      |      |      |    |
| 10  | 2014-04-09 15:19:15 | mVDC | mVDC |       | -60 | 60  | -0.530 | mVDC |      |             |      |      |      |    |
| 11  | 2014-04-09 15:19:15 | mVDC | mVDC |       | -60 | 60  | -4.012 | mVDC |      |             |      |      |      |    |
| 12  | 2014-04-09 15:19:16 | mVDC | mVDC |       | -60 | 60  | -4.012 | mVDC |      |             |      |      |      |    |
| 13  | 2014-04-09 15:19:16 | mVDC | mVDC |       | -60 | 60  | 2.883  | mVDC |      |             |      |      |      |    |
| 14  | 2014-04-09 15:19:16 | mVDC | mVDC |       | -60 | 60  | 2.883  | mVDC |      |             |      |      |      |    |
| 15  | 2014-04-09 15:19:17 | mVDC | mVDC |       | -60 | 60  | -1.978 | mVDC |      |             |      |      |      |    |
| 16  | 2014-04-09 15:19:17 | mVDC | mVDC |       | -60 | 60  | -1.978 | mVDC |      |             |      |      |      |    |
| 17  | 2014-04-09 15:19:17 | mVDC | mVDC |       | -60 | 60  | -4.175 | mVDC |      |             |      |      |      |    |
| 18  | 2014-04-09 15:19:17 | mVDC | mVDC |       | -60 | 60  | -4.493 | mVDC |      |             |      |      |      |    |
| 19  | 2014-04-09 15:19:18 | mVDC | mVDC |       | -60 | 60  | -4.493 | mVDC |      |             |      |      |      |    |
| 20  | 2014-04-09 15:19:18 | mVDC | mVDC |       | -60 | 60  | -0.138 | mVDC |      |             |      |      |      |    |

| 1 | Toolbar area     | Refer to 3.4.1.1.1.1                                          |
|---|------------------|---------------------------------------------------------------|
| 2 | Information area | Display the quantity of the stored data and set the number of |
|   |                  | data to be displayed on each page when load stored data       |
| 3 | Display area     | Display the loaded stored data                                |

#### 3.4.1.1.1.1 Toolbar area

| 1 | Save          | Save the loaded stored data  |
|---|---------------|------------------------------|
| 2 | Print         | Print the loaded stored data |
| 3 | La<br>Refresh | Reload the stored data       |
| 4 | )<br>Delete   | Delete selected stored data  |
| 5 | Prior         | Last page of stored data     |
| 6 | 1             | Current page number          |
| 7 | Next          | Next page of stored data     |

### 3.4.1.2 Record Menu

| = | Start      |
|---|------------|
|   | Stop       |
|   | View       |
|   | Delete All |

| 1 | 📇 Start             | Start recording new record data, Refer to 3.4.1.2.1 |
|---|---------------------|-----------------------------------------------------|
| 2 | 👳 Stop              | Stop recording record data                          |
| 3 | Uiew                | Display record data, refer to 3.4.1.2.2             |
|   | <u> </u> Delete All | Delete all record data                              |

# 3.4.1.2.1 New Record Data Settings

| Name:     | REC_0 | 01       |         |       |
|-----------|-------|----------|---------|-------|
| Interval: | ×     | 0 Min 💂  | 1 Sec   |       |
| Duration: | •     | 0 Days 💌 | 0 Hrs 💌 | 1 Min |
|           |       |          |         |       |

Press Start to begin recording new record data

# 3.4.1.2.2 Display Record Data

| <b>Save</b>                                                                                                    | Load   | La<br>Refresh                                                                                                    | )<br>Delete | <b>E</b> xit                           | Prior      | 15         | 8           | O<br>Next   | 1              |
|----------------------------------------------------------------------------------------------------|--------|----------------------------------------------------------------------------------------------------|-------------|----------------------------------------|------------|------------|-------------|-------------|----------------|
| Name:                                                                                                    | REC_00 |                                                                                                    | Start:      | 14/04/08 16:2                          | 27:21      |            |             |             |                |
| Interval:                                                                                                    | 0 min  | 1 sec                                                                                                    |             |                                        | Maximum:   |            | 2,888 mVDC  |             |                |
| Duration:                                                                                                    | 0 day  | 0 hrs                                                                                                    | 14 min      | 50 sec                                 | Average:   | -          | -2,412 mVDC |             | 2              |
| Samples:                                                                                                    |        | 891                                                                                                    |             |                                        | Minimum:   | ł          | 2.949 mVDC  |             |                |
| and the second second s |        |                                                                                                    |             |                                        | -          |            |             |             |                |
|                                                                                                    |        |                                                                                                    |             | Ind                                    | lex: 1     | Time:      | 2014-04-08  | 16:27:21    | Value: -2.949  |
| 2.500 -<br>2.000 -<br>1.500 -<br>1.000 -<br>0.500 -<br>0<br>-0.500 -<br>-1.000 -<br>-1.500 -                                                                                                    |        |                                                                                                    |             | ······································ |            |            |             |             | 3              |
| -2.000 -                                                                                                    |        | the first of the second second s |             |                                        |            |            |             |             |                |
| -2.000 -<br>-2.500 -<br>2014-                                                                                                    | 24.00  | 4-04-08                                                                                                    | 2014-04-08  | 2014-04-08                             | 2014-04-08 | 2014-04-08 | 2014-04     | -08 2014-04 | -08 2014-04-08 |

| 1 | Toolbar area     | Refer to 3.4.1.2.2.1                       |
|---|------------------|--------------------------------------------|
| 2 | Description area | Display the description of record data     |
| 3 | Chart area       | Display record chart, refer to 3.4.1.2.2.2 |

# 3.4.1.2.2.1 Toobar area

| 1 | Save          | Save the record data                                   |
|---|---------------|--------------------------------------------------------|
| 2 | Load          | Load the saved record data and enter into loading mode |
| 3 | La<br>Refresh | Reload the record data                                 |
| 4 | )<br>Delete   | Delete the selected record data                        |
| 5 | exit          | Exit the loading mode                                  |
| 6 | Prior         | Previous record data record                            |
| 7 | 9             | Number of record data                                  |
| 8 | 1             | Current page number                                    |

| 9   | Next                       | Next record data record |  |  |  |
|-----|----------------------------|-------------------------|--|--|--|
| 3.4 | 3.4.1.2.2.2 Chart area     |                         |  |  |  |
| 1   | 1 Stop loading record data |                         |  |  |  |

#### 3.4.1.2.2.2.1 Zoom in on Record Chart

Zoom in: Press down the left mouse button and drag it to lower right, and then release at a proper position. See figure below:

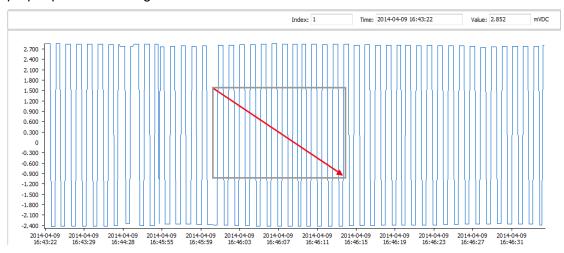

Restoration: Press left mouse button and drag it to upper left, and then release at a proper position. See figure below:

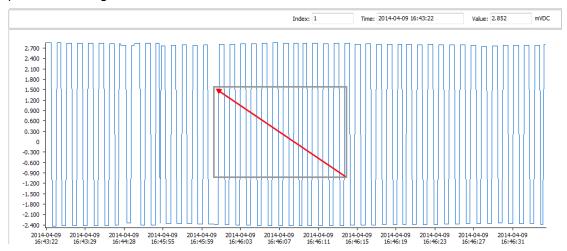

### 3.4.2 Change the measure mode

| imary Mode   |                |                                       |
|--------------|----------------|---------------------------------------|
| mVDC         | O AC+DC O Peak |                                       |
| Secondary Mo | le             |                                       |
| mVDC         | () REL         | · · · · · · · · · · · · · · · · · · · |

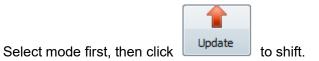

# 3.4.3 Change the Range

| Range |   |
|-------|---|
| Auto  | • |

Select range from the drop-down list

# 3.5 Record area

| Cle | ar Save | Load            | 😝<br>Print |
|-----|---------|-----------------|------------|
| 1   | Clear   | Clear all data. |            |
| 2   | Save    | Save data.      |            |
| 3   | Load    | Load data.      |            |
| 4   | Print   | Print data.     |            |